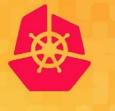

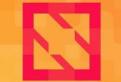

KubeCon

**CloudNativeCon** 

North America 2019

# How to Backup and Recover Your Kubernetes Cluster Dylan Murray & Annette Clewett

# **Overview**

- What is Velero?
  - How does it work?
    - Kubernetes Resources
    - Persistent Volumes
  - How is it integrated with Kubernetes?
  - What alternatives exist?
- What is Rook?
  - Architecture
  - Ceph on Kubernetes with Rook
- What is NooBaa?
- Example of Backup/Restore workflow
- Demo

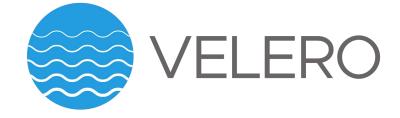

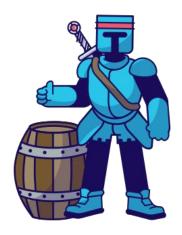

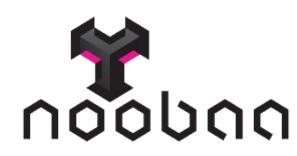

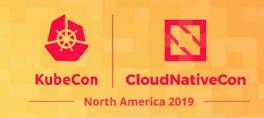

# What is Velero?

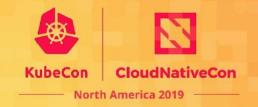

#### • Kubernetes Tool for Backup/Restore

- "Velero is an open source tool to safely backup and restore, perform disaster recovery, and migrate Kubernetes cluster resources and persistent volumes."
  - Aiming to help with:
    - Disaster Recovery: *Recover from an issue*
    - Data Migration: *Migrate apps between clusters*
    - Data Protection: Scheduled Actions
  - GitHub: <u>https://github.com/vmware-tanzu/velero</u>
    - ~3 Years Old, ~100 contributors
    - Recent 1.2 release
  - Project Page: <u>https://velero.io/</u>
- **Originally 'Ark' from Heptio**, then Heptio acquired by VMWare.
  - Changed name to 'Velero' early 2019.

### How does it work?

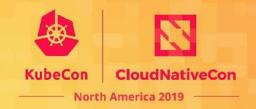

- Handles
  - Kubernetes Resources
  - Persistent Volumes
- Extends k8s API and allows users to create notions of a Backup or Restore object
  - Velero will watch for these Backup or Restore objects
    - When it detects one it will process the information in the object which tells it what exactly to Backup or to Restore

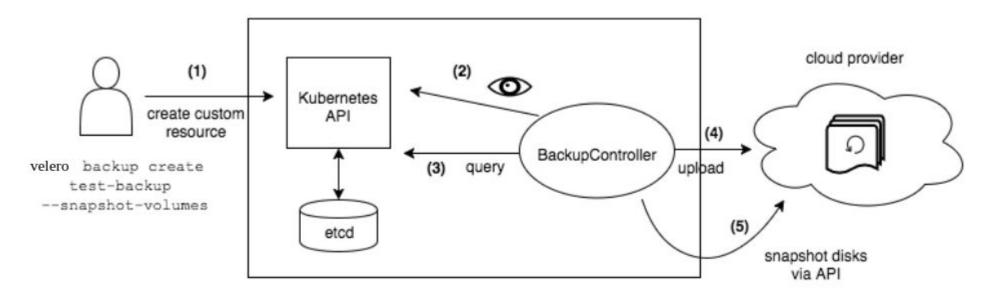

# How does it work? - Resources

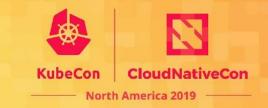

- Kubernetes Resources
  - Backup:
    - Velero is able to export the objects in a namespace to their YAML
      - Similar to
        - kubectl get pod mypod -o yaml for all objects in a namespace, then storing that data together in a 'Backup'
          - Discovers all API groups present in a cluster, then queries for resources for each in the namespace. With this it's able to support various Custom Resources

- **Restore**:
  - Parses a 'Backup' and is able to recreate the object definitions
    - Similar to
      - *kubectl create -f mypod.yml* for each resource yaml in the backup
- Supports Plugins for customizing backup/restore actions per resource type
  - Example on restoring an OpenShift route change the domain used to match the cluster restored to
    - https://github.com/fusor/openshift-velero-plugin/blob/master/velero-plugins/route/restor e.go

# How does it work? - PVs

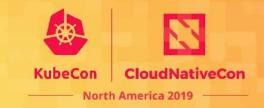

- Persistent Volumes
  - Able to backup/restore data inside of a Persistent Volume
  - **Plugin approach**, supports multiple kinds of PVs
    - Cloud Provider Snapshots
      - AWS EBS
      - Azure Managed Disk
      - Google Compute Engine Disks
      - Portworx
      - DigitalOcean, etc...
    - Filesystem Based
      - **Restic**: NFS, Gluster, Ceph, etc
        - Restic is a like an rsync implementation that will copy data at filesystem level and store in a de-duplicated efficient format in object storage, supporting later restores

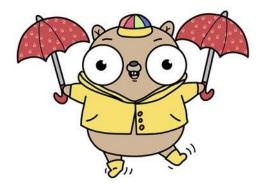

# How does it work? - PVs

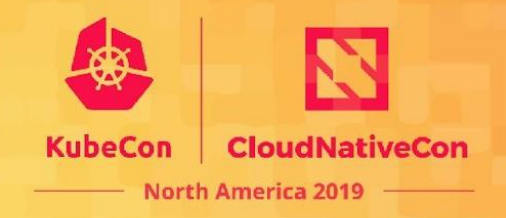

#### • Restic

- Runs within Velero server
- During backup, Velero looks for an annotation on all backed up pods which tells it to create a PodVolumeBackup resource
- Restic operates on all PodVolumeBackup resources and stores the filesystem copy in object storage
- On restore, Restic restores the filesystem data to a new Persistent Volume
  - Managed by creation of a PodVolumeRestore which is initiated by Velero during the restore process

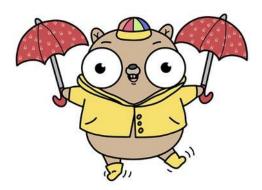

# How does it work? - Object Storage

- Velero stores data to an 'Object Storage' provider, typically:
  - S3 Compatible API (NooBaa, Minio, AWS S3, etc)
  - Azure Blob Storage
  - Google Cloud Storage
- Persistent Volume data may be stored in the native mechanism for a cloud snapshot or if using restic will exist in the object storage along with the backup of k8s objects

North America

# **Kubernetes Integration**

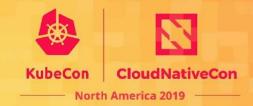

#### **CLI/API Focus**

Native k8s experience using Custom Resource Definitions.

kubectl create -f backup.yml kubectl get backup mybackup OR

velero create backup <flags>

| <pre>\$ oc get backup d8a692e0-a8ab-lle9-ac74-l5162c64f165-d7 apiVersion: velero.io/v1 kind: Backup metadata:     annotations:         openshift.io/migrate-copy-phase: stage         openshift.io/migrate-auiesce-pods: "true"</pre> | bfx -n mig -o yaml                          |
|----------------------------------------------------------------------------------------------------|---------------------------------------------|
| apiVersion: velero.io/v1<br>kind: Backup<br>metadata:<br>annotations:<br>openshift.io/migrate-copy-phase: stage                                                                                                    | bfx -n mig -o yaml                          |
| kind: Backup<br>metadata:<br>annotations:<br>openshift.io/migrate-copy-phase: stage                                                                                                    |                                             |
| <pre>metadata:<br/>annotations:<br/>openshift.io/migrate-copy-phase: stage</pre>                                                                                                    |                                             |
| annotations:<br>openshift.io/migrate-copy-phase: stage                                                                                                    |                                             |
| openshift.io/migrate-copy-phase: stage                                                                                                    |                                             |
|                                                                                                    |                                             |
| oponchift in/migrate guiesce pods: "true"                                                                                                    |                                             |
|                                                                                                    |                                             |
| openshift.io/migration-registry: 172.30.154.7:5000                                                                                                    |                                             |
| openshift.io/migration-registry-dir: /test-pv-4-reg                                                                                                    | istry-1bb598f5-a7e4-11e9-b6b2-0ac4ab43e1    |
| creationTimestamp: "2019-07-17T16:08:50Z"                                                                                                    |                                             |
| generateName: d8a692e0-a8ab-11e9-ac74-15162c64f165-                                                                                                    |                                             |
| generation: 1                                                                                                    |                                             |
| labels:                                                                                                    |                                             |
| migmigration: d9002c80-a8ab-11e9-b6b2-0ac4ab43e1ee                                                                                                    |                                             |
| migration-stage-backup: d9002c80-a8ab-11e9-b6b2-0ac                                                                                                    | 4ab43elee                                   |
| velero.io/storage-location: jwms3-8dpmm                                                                                                    |                                             |
| name: d8a692e0-a8ab-11e9-ac74-15162c64f165-d7bfx                                                                                                    |                                             |
| namespace: mig                                                                                                    |                                             |
| resourceVersion: "2669296"                                                                                                    | 8-602-00 -8-b 11-0 -5-74 15162-564f165 d7bf |
| <pre>selfLink: /apis/velero.io/v1/namespaces/mig/backups/d<br/>uid: 2a7f74cb-a8ad-11e9-ac0a-063ca044fe88</pre>                                                                                                    | 8869260-8880-1169-8674-151626641165-0701    |
| ulu: 2a/1/4cb-dodu-1109-dc0d-005cd0441000<br>spec:                                                                                                    |                                             |
| excludedNamespaces: []                                                                                                    |                                             |
| excludedResources: []                                                                                                    |                                             |
| hooks:                                                                                                    |                                             |
| resources: []                                                                                                    |                                             |
| includeClusterResources: null                                                                                                    |                                             |
| includedNamespaces:                                                                                                    |                                             |
| - mvsgl-persistent-ns                                                                                                    |                                             |
| includedResources:                                                                                                    |                                             |
| - namespaces                                                                                                    |                                             |
| - persistentvolumes                                                                                                    |                                             |
| - persistentvolumeclaims                                                                                                    |                                             |
| - imagestreams                                                                                                    |                                             |
| <ul> <li>imagestreamtags</li> </ul>                                                                                                    |                                             |
| - secrets                                                                                                    |                                             |
| - configmaps                                                                                                    |                                             |
| - pods                                                                                                    |                                             |
| - namespaces                                                                                                    |                                             |
| labelSelector:                                                                                                    |                                             |
| matchLabels:                                                                                                    |                                             |
| migration-included-stage-backup: d9002c80-a8ab-11                                                                                                    | e9-b6b2-0ac4ab43e1ee                        |
| storageLocation: jwms3-8dpmm                                                                                                    |                                             |
| ttl: 720h0m0s                                                                                                    |                                             |
| volumeSnapshotLocations:<br>- jwms3-5452b                                                                                                    |                                             |

# What is Rook?

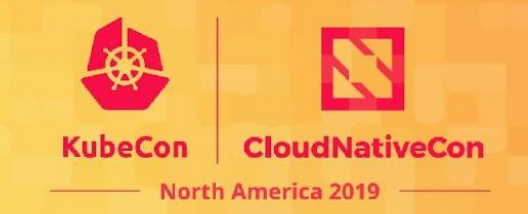

- Open Source (Apache 2.0)
- Cloud-Native Computing Foundation (CNCF)
  - Incubation Project
- Extends Kubernetes with Operators and custom types
- Framework for many storage providers and solutions

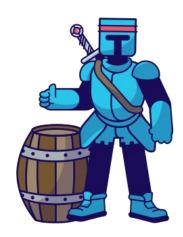

# **Rook Operators**

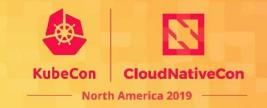

- Implements the **Operator Pattern** for storage solutions
- Defines desired state for the storage resource
  - Storage Cluster, Pool, Object Store, etc.
- The Operator runs reconciliation loops
  - $\circ$   $\,$  Watches for changes in desired state  $\,$
  - Watches for changes in the cluster
  - $\circ$   $\,$  Applies changes to the cluster to make it match desired

#### **Rook Architecture**

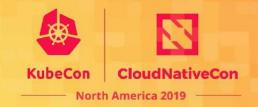

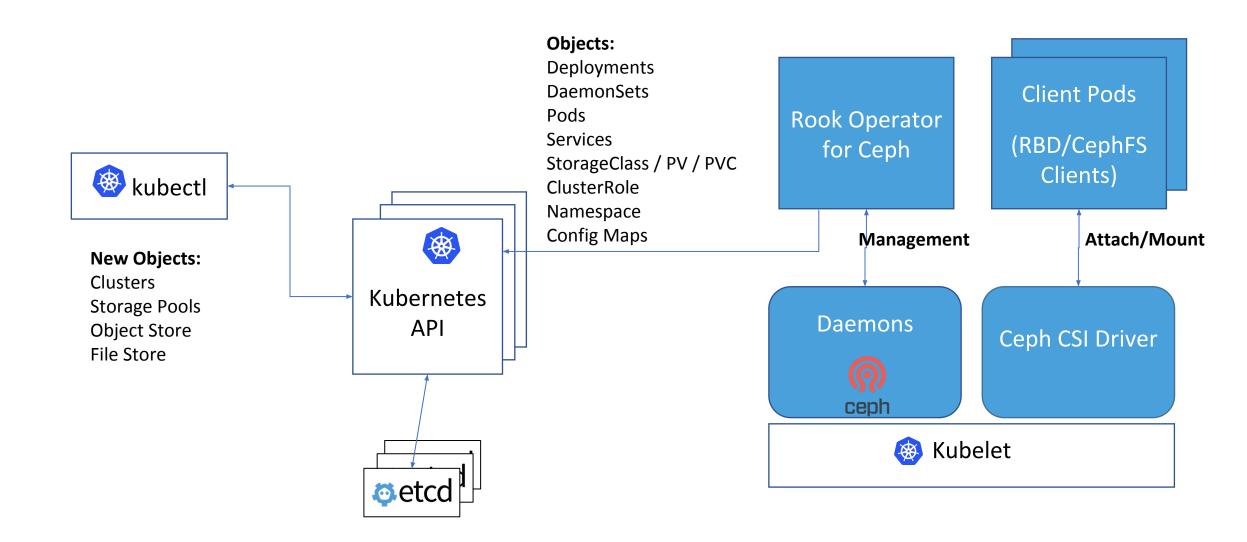

# **Ceph on Kubernetes with Rook**

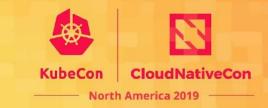

 $\bigcirc$ 

OSD

 $\bigcirc$ 

OSD

```
apiVersion: ceph.rook.io/v1
kind: Cluster
metadata:
  name: rook-ceph
                                                                       \bigcirc
                                                                               9
                                                              \bigcirc
                                                     \bigcirc
spec:
                                                                     OSD
                                                    MGR
                                                            OSD
  cephVersion:
    image: ceph/ceph:v14
                                                                       \bigcirc
  mon:
                                                                      MON;
    count: 3
                                                     network:
                                                      \bigcirc
    hostNetwork: false
                                                     MON
  storage:
    useAllNodes: true
```

### What is Noobaa?

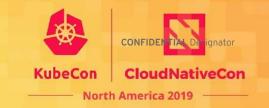

#### DEPLOY AND MANAGE DATA SERVICES

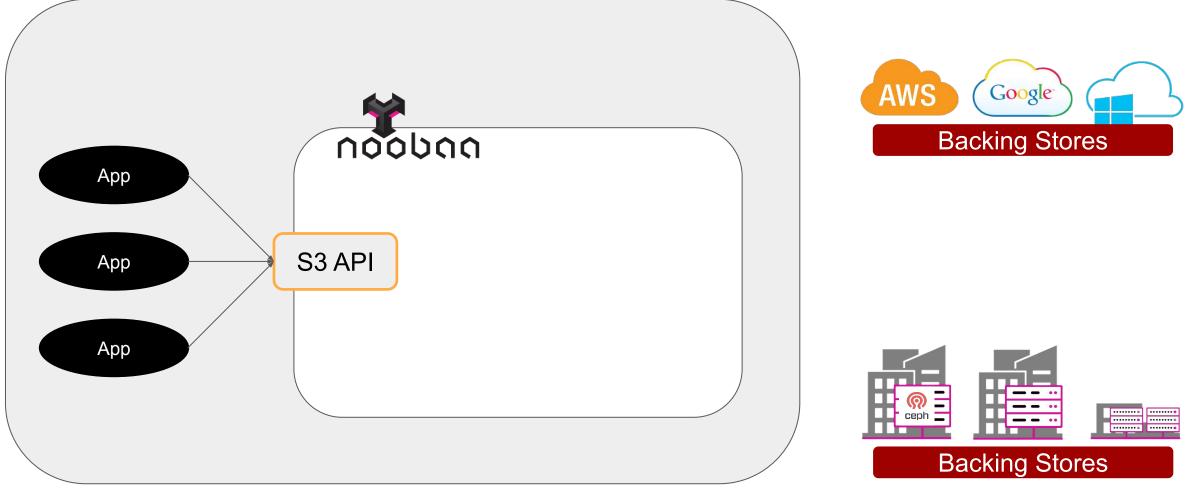

# **Bucket Class & Backing Stores**

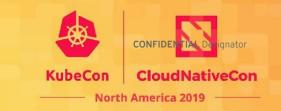

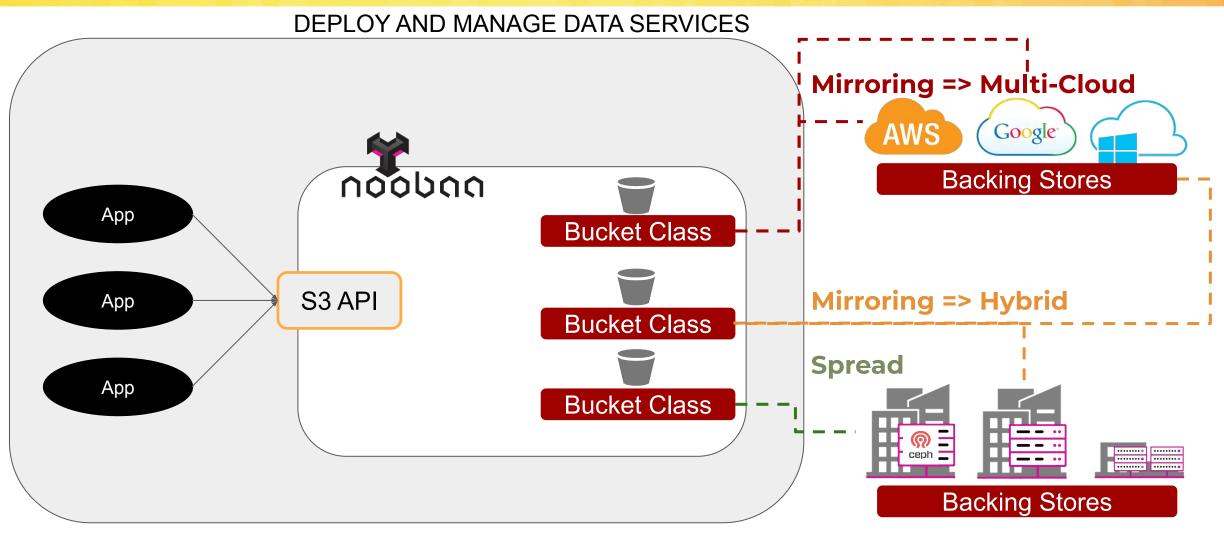

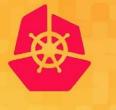

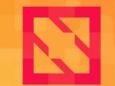

KubeCon CloudNativeCon

North America 2019

# **K8s Backup and Recovery Example**

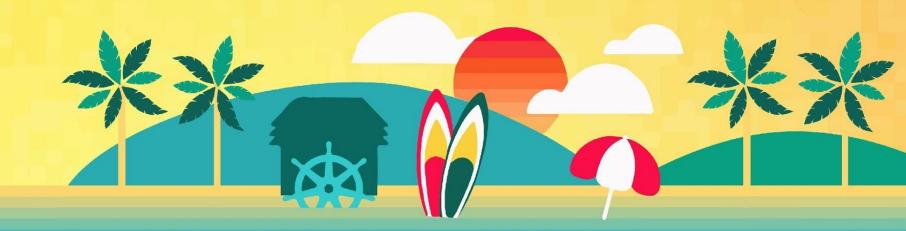

#### **Backup Workflow**

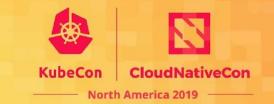

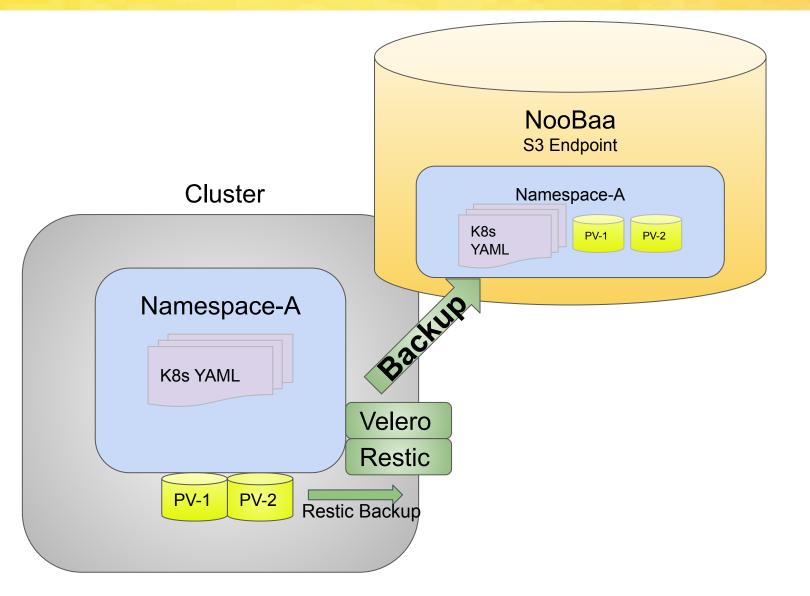

#### **Disaster Scenario**

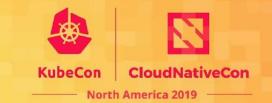

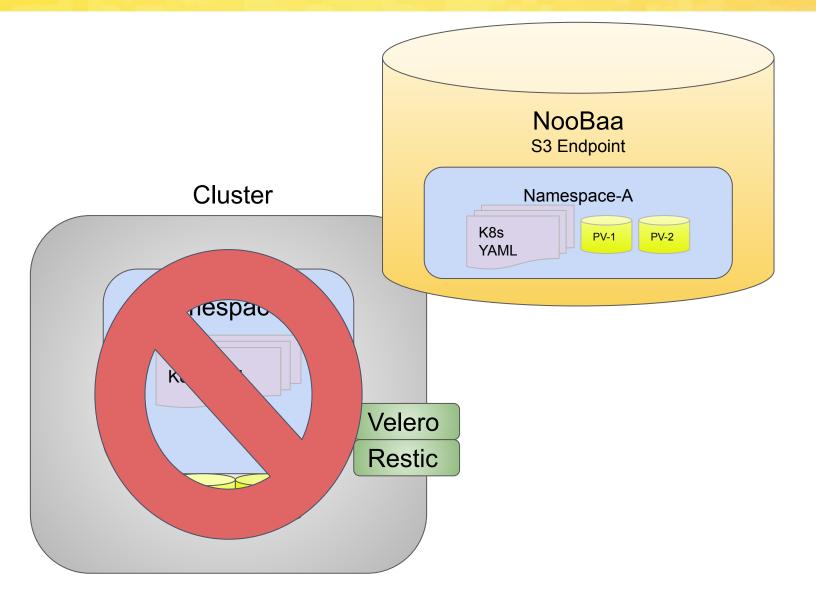

#### **Disaster Scenario**

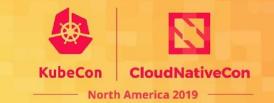

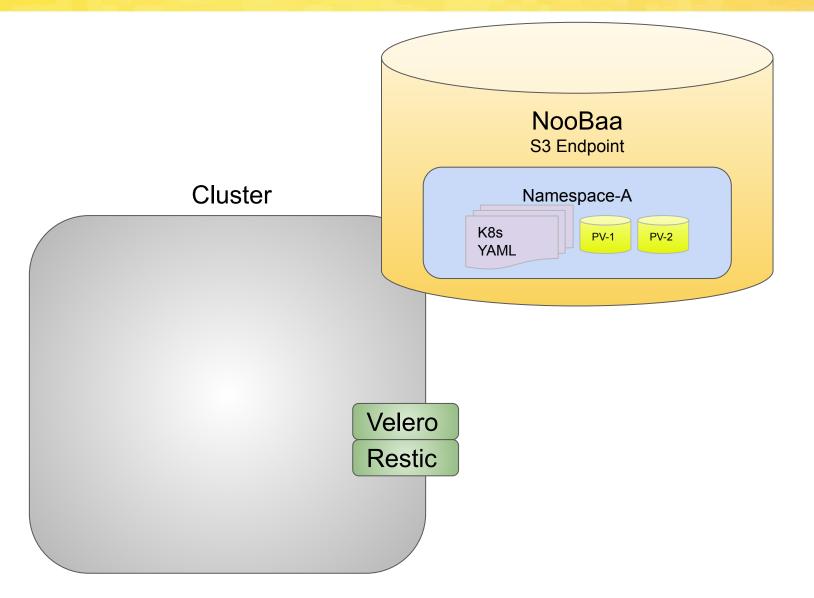

#### **Restore Workflow**

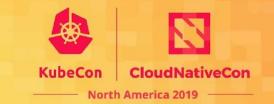

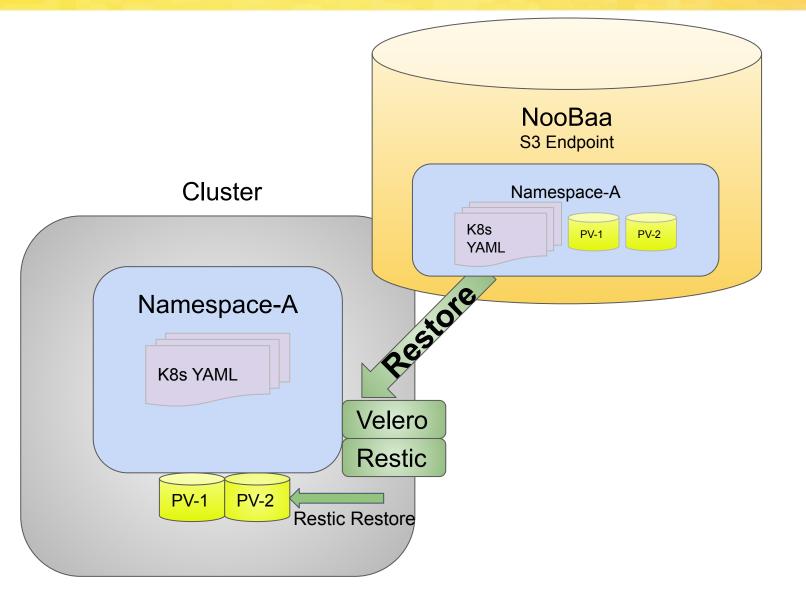

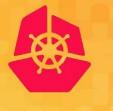

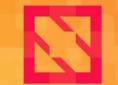

KubeCon

**CloudNativeCon** 

North America 2019

#### Demo

#### **Resources/Links**

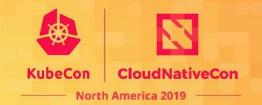

- Velero
  - <u>https://velero.io/</u>
  - <u>https://github.com/vmware-tanzu/velero</u>
  - Community information
    - <u>https://velero.io/community/</u>
- Restic
  - <u>https://restic.net/</u>
  - <u>https://github.com/restic/restic/</u>
- Rook
  - <u>https://github.com/rook/rook</u>
  - Slack <u>https://rook-io.slack.com</u>
  - Twitter @rook\_io
  - Community Meetings Every Tue at 9am Pacific Time
    - https://zoom.us/j/392602367
  - Forums: <u>https://groups.google.com/forum/#!forum/rook-dev</u>
- Noobaa
  - <u>https://github.com/noobaa/noobaa-core</u>
  - Slack <u>http://noobaa.slack.com</u>

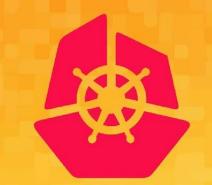

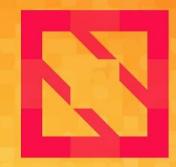

#### KubeCon CloudNativeCon

#### **North America 2019**

# **Thank You!**